# **PŘEDSTAVENÍ BEZBARIÉROVÉ MAPY ZÁPADOČESKÉ UNIVERZITY**

## **Otakar ČERBA**

#### **Introduction to the Barrier-free map of the University of West Bohemia**

**Abstract:** Various forms of support of disabled and handicapped persons is one of the key responsibility of society. Also cartography can play a very important role, because maps represents universal and unique commercial tools (not only for disabled). This paper introduces the Barrier-free map of the University of West Bohemia. This web application was developed in the cooperation of cartographers from the Geomatic section of the University of West Bohemia (UWB), experts from the Center for Consulting and Support Services of UWB and real users (students of UWB). The map represents interesting tool interconnecting web cartography, users participation activities and Linked Data approach. The document is focused mainly on the process of map development, which is introduced step-by-step. Particular sections describe methodology, used data, data transformation, applied technologies, map description and questions related to updating and maintenance of the map. There are also parts dealing with general research and discussion. The article has two main goals (except an introduction of the application) – to present a short tutorial how to develop a simple web map application and to show the importance and advantages of cooperation in map development.

**Keywords:** thematic map, web map, disabled persons, campus, Extensible Stylesheet Language – Transformation

## **Úvod**

Podle studie střediska Teiresiás (Středisko pro pomoc studentům se specifickými nároky, 2014 – zřízené Masarykovou univerzitou v Brně) v Česku žije téměř 10 % obyvatel se zdravotním postižením, podle SONS (2014) může podíl zdravotně postižených dosahovat až 19 %. Tuto skupinu tvoří především lidé s vadami pohybového ústrojí, sluchu a zraku. Počet postižených osob sice narůstá s věkem, přesto je možné říct, že počet různým způsobem zdravotně handicapovaných studentů na vysokých školách dosahuje cca 3,5 % počtu všech studentů. Toto číslo se zdá být nízké, ale je třeba k němu doplnit dvě základní informace:

- 1. Vzdělání (především vysokoškolské) je pro mnoho zdravotně handicapovaných klíčem k jejich budoucnosti, protože představuje šanci na uplatnění a dobře příjmově i společensky ohodnocené zaměstnání.
- 2. Na vysokých školách se nepohybují pouze studenti, ale také zaměstnanci a další osoby, spolupracující s danou institucí. Tyto osoby zpravidla spadají do vyšších věkových skupin, a proto procento postižených může být vyšší než v případě studentů.

Na Západočeské univerzitě (ZUČ) existuje Informační a poradenské centrum (IPC, *http://www.zcu.cz/pracoviste/ipc/*), jehož úkolem je (kromě jiných aktivit) poskytovat podporu pro studenty se speciálními potřebami – "Poradenské služby jsou doplněny organizací asistenční pomoci pro studenta se speciálními vzdělávacími potřebami může být zajištěna doprovodná nebo studijní asistence, a možností výpůjčky kompenzační pomůcky na dobu studia (např. zesilovací souprava pro sluchově postižené nebo televizní lupa pro zrakově postižené). Cílem práce se studenty se speciálními vzdělávacími potřebami je kompenzace negativních důsledků plynoucích z jejich postižení a vyrovnávání příležitostí. Jde o vytváření takových podmínek, které pomohou se seberealizací ve všech oblastech jejich života." (ZUČ, 2014).

Ing. et Mgr. Otakar ČERBA, Ph.D., Západočeská univerzita v Plzni, Univerzitní 8, 306 14 Plzeň, e-mail: cerba@kma.zcu.cz

V rámci projektu Rovné příležitosti pro všechny (ROPOV, 2014) vznikla mapa s názvem "Přístupnost budov Západočeské univerzity" (dále *Bezbariérová mapa ZČU*) dostupná na webové adrese *http://www.ropov.zcu.cz/bezbarierova-mapa-zcu*. Na tvorbě mapy se podíleli pracovníci IPC a oddělení geomatiky katedry matematiky Fakulty aplikovaných věd Západočeské univerzity v Plzni (*http://gis.zcu.cz*). Mapa má představovat jednoduchý nástroj poskytující všem zájemcům informace o jednotlivých budovách ZČU, které jsou důležité z hlediska různých typů zdravotních postižení (například údaje o možnosti parkování, výtahů v budovách a podobně). Mapa využívá základních předností webových kartografických produktů – možnosti srozumitelné prezentace lokalizovaných dat a informací pomocí grafických nástrojů a webových technologií.

Cílem tohoto článku je představit Bezbariérovou mapu ZČU jako komplexní produkt moderní webové kartografie. Jednotlivé části textu ukazují dílčí procesy tohoto projektu, tedy – tvorbu datového modelu, sběru dat, design mapy a webových stránek, transformaci dat do mapy, aktualizaci a další údržbu mapy a návrh dalších kroků. V rámci každé aktivity je zmíněno a zdůvodněno vybrané řešení a v případě, že je to z hlediska obsahu článku vhodné a smysluplné, je uvedena také diskuze zabývající se dalšími vhodnými způsoby řešení, zmíněny jsou také problémy, s nimiž se autoři během realizace setkali, včetně jejich eliminace.

### **1. Webové mapy univerzitních areálů a kampusů, mapy pro znevýhodněné**

Před vlastní tvorbou mapy proběhlo podrobné vyhledávání a analýza existujících řešení. Průzkum proběhl na dvou frontách – webové mapy univerzitních areálů a kampusů (i s ohledem na objekty a služby pro handicapované studenty, zaměstnance a návštěvníky) a mapové produkty pro znevýhodněné (včetně teoretických studií).

První skupina je velice různorodá. Obsahuje:

- $-$  jednoduché rastrové mapy (např. Utah State University<sup>1</sup>),
- $-$  mapy určené spíše pro tisk (např. University of California, Santa Barbara<sup>2</sup>),
- jednoduché interaktivní webové mapy (např. Stanford University<sup>3</sup>),
- mapy založené na komerčních produktech typu Google Maps (např. University of Illinois at Urbana-Champaign<sup>4</sup>),
- komplexní webové mapové aplikace, které disponují množstvím interaktivních prvků, jako je možnost přepínání vrstev nebo zoom (např. University of Florida<sup>5</sup>).

Mapy se liší i designem a charakterem mapových znaků. Příkladem zajímavých produktů může být již zmíněná mapa Utah State University, která využívá perspektivního zobrazení 3D scény, nebo mapa doplněná dalšími multimediálními prvky (např. University of Oxford<sup>6</sup>). Jedním z charakteristických rysů moderních map je minimalizace prostoru pro ovládací prvky a naopak maximalizace prostoru pro vlastní mapu (např. University of Notre Dame<sup>7</sup>). Důraz na atraktivní design byl v některých případech (The New School, New York City<sup>8</sup>) kontraproduktivní, kdy různé prvky (pozadí, ovládací elementy) upozaďují vlastní mapu, a tím z ní tvoří víceméně dekorativní prvek.

Mapy pro cílovou skupinu, tedy pro uživatele s různými typy zdravotních postižení, mají některá specifika (např. specifická barevná schémata, využívání plastických prvků a Braillova písma nebo doplnění mapy o audio záznamy). Kartografická komunita se tomuto problému dlouhodobě věnuje z různých pohledů (technologie, kartografické vyjadřovací prostředky, hodnocení čitelnosti map a podobně). Příkladem může být kartografická disciplína tyflokartografie<sup>9</sup> nebo vybrané odborné práce publikované v posledních létech v různých institucích v Česku – Zhodnocení čitelnos-

5 http://campusmap.ufl.edu/

7 http://map.nd.edu/

l

9 http://kartografie.webzdarma.cz/privlclen/tyflo.html

<sup>1</sup> http://it.web.usu.edu/htm/services/campus-map/

<sup>2</sup> http://www.aw.id.ucsb.edu/maps/ucsbmap.html

<sup>3</sup> http://campus-map.stanford.edu/

<sup>4</sup> http://illinois.edu/map/view

<sup>6</sup> http://www.ox.ac.uk/visitors\_friends/maps\_and\_directions/colleges\_and\_halls.html

<sup>8</sup> http://www.newschool.edu/about/campus-map/

ti turistických map pro osoby s poruchou barvocitu (Špicelová a Čerba, 2006), Bezbariérové mapy Západočeské univerzity nejen pro handicapované (Špicelová a Čerba, 2008), Současné technologie tvorby hmatových map (Kozáková a Voženílek, 2008), Specifika vizualizace zdravotnických dat (Horáčková a Stachoň, 2009), Thematic information in tactile maps (Kozáková a Voženílek, 2009), Hypsometry in Tactile Maps (Voženílek et al., 2012) nebo Mapa pro mentálně handicapované (Vávrová a Plánka, 2012).

Česká kartografie není v podpoře znevýhodněných spoluobčanů osamocená. Problematika map a dalších kartografických produktů, které se nějakým způsobem dotýkají handicapovaných osob, ať už jsou jim přímo přizpůsobeny nebo zobrazují informace, které jsou z pohledu konkrétního handicapu považovány za klíčové, představují důležitý směr v celosvětovém kartografickém výzkumu. Tento fakt je zmíněn i v publikaci ICA Research Agenda (Virrantaus et al., 2009), která představuje základní dokument popisující výzkumné aktivity v kartografii. Mezi další publikace, které se touto tématikou zabývají, patří Maps for the physically disabled (Fry, 1988), Private worlds and public places: mapping the environmental values of wheelchair users (Matthews a Vujakovic, 1995), GIS and people with visual impairments or blindness: exploring the potential for education, orientation, and navigation (Jacobson a Kitchin, 1997), Navigating maps with little or no sight: An audio-tactile approach (Jacobson, 1998), Representing spatial information through multimodal interfaces (Jacobson, 2002), Color Design for the Color Vision Impaired (Jenny a Kelso, 2007).

#### **2. Metodika**

Pro tvorbu bezbariérové mapy byla využita metodika, která byla již v minulosti testována a s úspěchem aplikována při tvorbě mapových výstupů v projektu VisualHealth<sup>10</sup> nebo v rámci Atlasu mezinárodních vztahů (Waisová et al., 2007)<sup>11</sup>. Jedná se o využití XSLT (Extensible Stylesheet Language – Transformation) stylů a nástrojů pro jejich zpracování. Zdrojová data, v tomto případě informace o jednotlivých budovách ZČU, jsou pomocí transformačního stylu převedena do formy mapy, přičemž na obou stranách tohoto procesu jsou využity značkovací jazyky na bázi XML (Extensible Markup Language). Důvodem pro výběr této metodiky byla především její znalost, jednoduchost, flexibilita (možnost přizpůsobení), cena (používány výhradně technologie šířené prostřednictvím nekomerčních licencí) a celková výhodnost pro tvorbu nenáročných, vysoce individualizovaných webových mapových aplikací.

Detailnější informace o jednotlivých krocích, výhody tohoto postupu nebo ukázky transformačních šablon jsou k dispozici v následujících částech článku, nebo v předchozích publikacích autora (Čerba, 2006, 2007, 2008, 2010; Čerba a Čepický, 2012).

## **3. Data**

Datový model aplikace je v současné době velice jednoduchý. I to je důvod, proč není formalizován pomocí některého z jazyků pro popis dokumentu (tzv. schémových jazyků). Druhým důvodem je snaha přejít v některé z dalších verzí na formát Resource Descriptor Framework (RDF), aby datová sada splňovala požadavky přístupu Linked Data<sup>12</sup>.

Datová sada se skládá z jednotlivých objektů (element <object>). Objekty reprezentují jednotlivé budovy vlastněné nebo využívané Západočeskou univerzitou v Plzni a v Chebu. Pro jejich popis jsou používány atributy:

– lat, lon – zeměpisná délka a šířka udávající polohu budovy (v budoucnosti budou pomocí souřadnic specifikovány nikoli jednotlivé budovy, ale přímo vstupy do těchto objektů).

<sup>10</sup> http://zdravi.geogr.muni.cz/

<sup>11</sup> Podobný postup byl autorem aplikován i pro "nekartografické" účely (např. harmonizace prostorových dat nebo migrace dat do ontologických systémů).

<sup>12</sup> Z těchto důvodů není model optimalizovaný ani po stránce pojmenování atributů (kombinace český a anglických názvů a zkratek), ani po stránce využívání datových typů a dalších postupů charakteristických pro datové modelování.

– vybavení – seznam služeb (např. možnost občerstvení, bezbariérové parkování) nebo zařízení (například výtah, bezbariérový vchod) důležitých pro jednotlivé typy postižení ve formě textové řetězce.

Každý element <object> obsahuje minimálně jednu podtřídu <institution>. Ta zastupuje jednotlivé části univerzity (fakulty, knihovny, menzy, sportovní centra apod.), které budovu využívají. Prvek <institution> obsahuje atributy name (název univerzitního subjektu), link (odkaz na soubor s textovým popisem budovy), sound (odkaz na audio soubor se strojově načteným popisem budovy) a další dva atributy důležité pro automatické generování mapové aplikace.

Získání dat pro aplikaci proběhlo na dvou úrovních. Prostorová data byla získána manuálním odečtením souřadnic z komerční mapové aplikace. Data týkající se budov byla pořízena pracovníky IPC především při terénním průzkumu. Tato data byla předána ve formě textového dokumentu, který bylo nutné převést do datového modelu. Jednotlivé popisy budov byly uloženy jako HTML (HyperText Markup Language) dokumenty.

#### **4. Transformace dat**

Zdrojová data v interním XML formátu a HTML texty byly převedeny pomocí XSLT šablony, která byla zpracována XSLT procesorem Saxon. Pro tvorbu XSLT stylů byla použita verze 2.0<sup>13</sup>. Ta představuje velice silný a přitom jednoduchý nástroj, který má možnosti hraničící se standardními programovacími jazyky (např. konstrukce typu cyklus, podmínka nebo proměnné), a přitom si v rámci možností zachovává jednoduchost a přehlednost stylových jazyků (např. kaskádových stylů). Jeho další předností je využívání dotazovacího jazyka XPath a XML syntaxe, která umožnila zápis téměř všech kroků transformace dat (výjimkou je formát GeoJSON) pomocí značkovacích jazyků na bázi XML.

Transformační šablona produkuje dva základní typy výstupů:

- 1. Data ve formátu GeoJSON mající charakter běžného textového souboru, která jsou použita pro zobrazení v mapovém klientu. GeoJSON nahradil původní formát KML. Důvodem byla lepší serializace a zpracování formátu GeoJSON zvoleným klientem (viz část Technologie). Data ve formátu GeoJSON neobsahují pouze název, použitý symbol a souřadnice každé budovy, ale také popis budovy, včetně audio stopy a grafických ikon.
- 2. Soubor vzájemně provázaných HTML stránek (ve verzi HTML 5). Zde bylo využito vlastnosti XSLT standardů umožňující produkovat více výstupních dokumentu v rámci jednoho průchodu šablonou. Počet vytvořených stránek odpovídá počtu institucí zobrazených v mapě, a navíc je vytvořena úvodní stránka, která představuje základní orientační bod aplikace a rozcestník k jejím dalším prvkům. HTML soubory obsahují kvůli připojení a ovládání mapového klienta také vložený Javascript.

## **5. Technologie**

Při tvorbě a provozu aplikace byly na základě stanovené metodiky použity dvě základní technologie – XSLT procesor pro transformaci dat a mapový klient pro jejich vizualizaci. V prvním případě byl výběr snadný, neboť XSLT procesor Saxon (konkrétně Saxon-HE  $9.X<sup>14</sup>$ ) představuje nejlepší produkt v této oblasti a navíc existuje možnost jeho bezplatného používání.

V případě mapového klienta byla situace komplikovanější. V prvních verzích mapy byla využita knihovna OpenLayers<sup>15</sup>, přičemž zdrojová data byla ve formátu KML (Keyhole Markup Language). Vzhledem k nespokojenosti s tímto klientem, která vyplývala z pomalejších reakcí, složitějšího kódu nebo zbytečné komplikovanosti (z hlediska navrhované aplikace), bylo přikročeno k rešerši potenciálních řešení a výběru vhodného řešení. Rešerše byla provedena nejen jako průzkum vlastních knihoven mapových klientů, ale také jako vyhledávání aplikací využívající konkrétní knihovny. Posuzovány byly následující produkty: Google Maps, HSLayers, Mapbender, MapFish Mapstraction, Leaflet, OpenLayers, Polymaps. Hlavními kritérii pro výběr byly jednodu-

<sup>13</sup> http://www.w3.org/TR/xslt20/

<sup>14</sup> http://saxon.sourceforge.net/

<sup>15</sup> http://openlayers.org/

chost implementace včetně dostupnosti a kvality dokumentace a tutoriálů, dále možnost přizpůsobení, rychlost načítání mapy a reakce na uživatelské podněty, možnost využívání na mobilních zařízeních, otevřená licence, stabilita řešení a v neposlední řadě také doporučení a odborné texty (např. Roth et al. 2013). Nakonec byla zvolena<sup>16</sup> open-source Javascript knihovna Leaflet<sup>17</sup>, která byla s úspěchem nasazena jako klient pro Mapu ZČU.

## **6. Design a popis mapy**

Vlastní mapová aplikace se skládá ze dvou základních komponent – úvodní obrazovky a webové stránky jednotlivých institucí ZČU. Na základě rešerše podobných kartografických produktů byla jako základní zdroj pro inspiraci vybrána webová stránka McGill University<sup>18</sup>. Úvodní stránka (obr. 1) skládající se z vodorovných, pod sebou řazených pruhů<sup>19</sup> obsahuje základní kompoziční prvky, a to titulek a jednoduché menu, mapové pole, legendu, rejstřík objektů na mapě, textová pole s rozšiřujícím textem a patičku stránky (prvek odpovídající tiráži). Menu odkazuje na prvky úvodní stránky, které nejsou na první pohled patrné, protože by uživatel musel použít svislý posuvník).

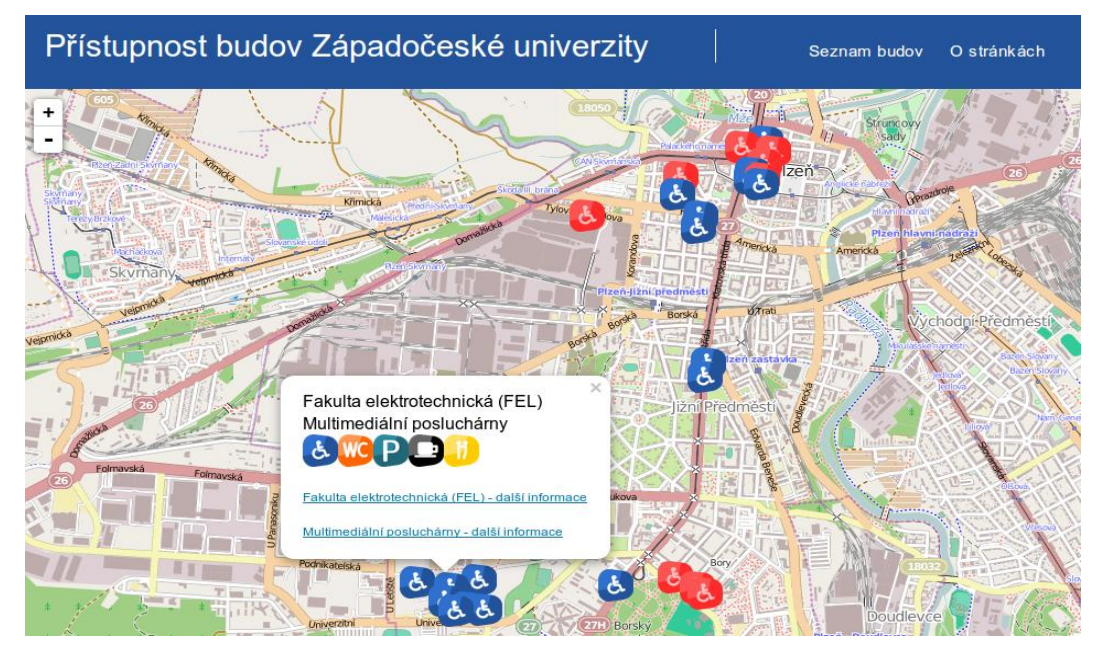

Obr. 1 Část úvodní strany aplikace

Mapové pole zobrazuje v základním nastavení oblast centra Plzně a kampusu ZČU na Borských polích. Tato oblast byla zvolena, jelikož obsahuje nejdůležitější a největší množství objektů univerzity. Pro nalezení ostatních objektů (dvě budovy v severní části Plzně a dvě budovy Chebu) musí uživatel použít nástroje pro pohyb v mapě a změnu měřítka (zoom). Tyto nástroje spolu s možností měnit podkladovou mapu (tři různé styly OpenStreetMap, Nokia Maps a ESRI Maps) nabízí mapový klient.

<sup>16</sup> Výběr neprobíhal formou kvantitativního hodnocení jednotlivých produktů, ale spíše diskuzí jejich předností a nedostatků a postupnou eliminací nevyhovujících mapových klientů.

<sup>17</sup> http://leafletjs.com/

<sup>18</sup> http://www.mcgill.ca/maps/

<sup>19</sup> Tento způsob designu webových stránek je vhodný i pro zařízení s malou velikostí displeje.

Přístup k jednotlivým stránkám institucí ZČU je možný prostřednictvím seznamu institucí na úvodní webové stránce nebo kliknutím na ikonu instituce v mapě. Poté má uživatel k dispozici jednoduché informace o institucích sídlících v konkrétní budově a přístup k audio stopě popisující objekt.

Samostatné stránky jednotlivých objektů (obr. 2) obsahují titulkové pole, mapové pole s mapou přiblíženou na objekt, legendu, základní informace o aplikaci a především podrobné informace o instituci a budově ve formě textu a audio záznamu (strojově čteného textu).

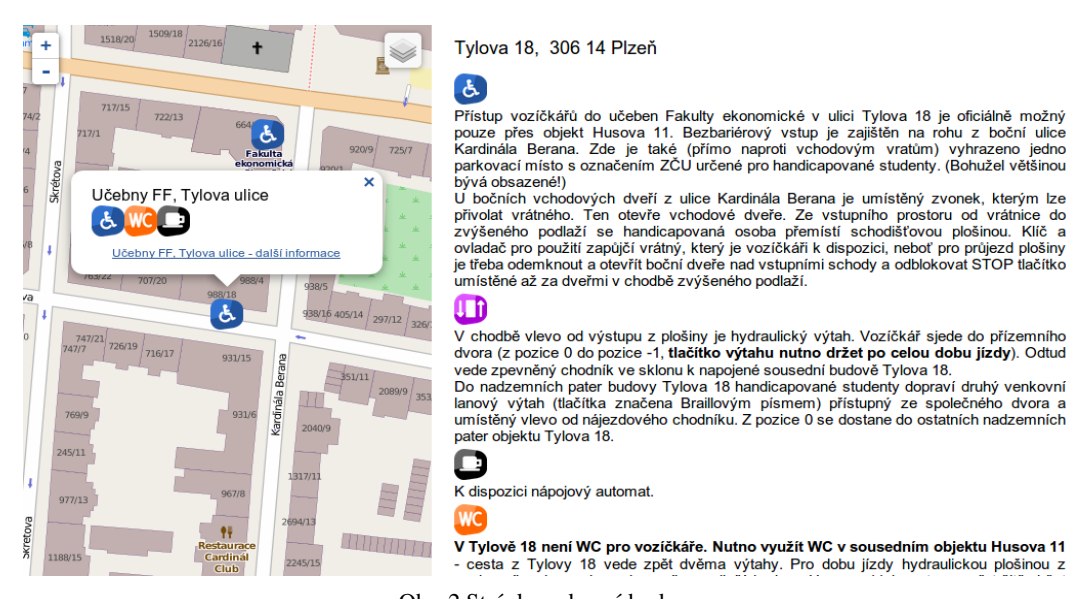

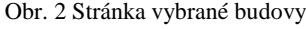

Obsah mapy byl určen zadavatelem. Jedná se o jednotlivé budovy a instituce ZČU. Ty jsou v mapě zobrazovány pomocí ikon se symbolem člověka na invalidním vozíku. Použity jsou dva typy ikon – červené označující nepřístupnou budovu a modré symbolizující přístupný, tedy bezbariérový objekt. Z diskuze s uživateli i zadavatelem vyplynula současná forma mapových znaků. Původně byla namísto modré použita zelená barva vycházející ze schématu semaforu a méně tradiční symbol vozíčkáře. Nakonec byly zvoleny poměrně konzervativní vyjadřovací prostředky, které jsou v cílové skupině obvyklé.

Ostatní prvky znakového klíče byly konstruovány tak, aby korespondovaly s výše zmíněnými znaky. Při jejich návrhu bylo bráno v úvahu především kontrastní barevné schéma a znaky (symbolické nebo alfanumerické), které jsou do jisté míry tradiční.

## **7. Aktualizace a další údržba mapy**

Mapa ZČU nepředstavuje finální produkt, ale spíše aplikaci, která se bude v budoucnosti více či méně vylepšovat a měnit. Další kroky ve vývoji mapy budou souviset:

- s aktualizacemi ve vstupních datech (nové verze datové sady budou zajišťovat pracovníci IPC na základě změn v dislokaci jednotlivých pracovišť univerzity, ve struktuře univerzity nebo s rekonstrukcemi stávajících objektů),
- s testováním aplikace zástupci cílové skupiny a zpětnou vazbou od uživatelů (v tomto případě se jedná o odstraňování chyb na jedné straně a podněty pro doplňování obsahu a vznik nových funkcí na straně druhé),
- se změnami technologií (nové verze použitých standardů nebo klientů, re-design aplikace, nové funkce nebo datové sady; na iniciování těchto změn a vylepšení se podílí především pracovníci a v rámci závěrečných prací i studenti oddělení geomatiky).

## **8. Diskuze**

Úkolem webové aplikace Mapa ZČU je poskytnout účinnou pomoc různým způsobem znevýhodněným studentům, zaměstnancům i návštěvníkům Západočeské univerzity v Plzni. V tomto duchu by se měl nést i další vývoj této aplikace. Autoři rozhodně chtějí a budou reflektovat nejnovější trendy výzkumu v oblasti kartografických produktů pro handicapované. Na druhou stranu se stejnou, nebo dokonce vyšší vahou budou zohledňovány uživatelské požadavky a výsledky uživatelského testování. Důvodem je fakt, že reálná zkušenost s mapovaným prostředím a s konkrétním typem postižení představují v mnoha případech relevantnější podklady než často velice abstraktní odborné studie a laboratorní testy.

Uživatelské požadavky a testy budou realizovány několika různými metodami, například formou rozhovorů s reálnými uživateli, dotazníkovým šetřením, případně vytvořením modelových úkolů a testování rychlosti a správnosti jejich plnění příslušníky cílové skupiny. Mapy budou evaluovány také uživateli nepatřícími mezi primární uživatele mapy, především studenty oboru geomatika bez handicapu. Ti budou hodnotit a poskytovat zpětnou vazbu týkající se kartografických prvků mapy a běžných uživatelských prostředků a prvků mapy.

Výhodou aplikace je její modularita, a proto je možné na každou připomínku reagovat téměř okamžitě. To však neznamená, že další vývoj aplikace bude spočívat pouze v řešení uživatelských připomínek. V pravidelných intervalech (cca každých šest měsíců) bude vyhodnocován a znovu definován celkový koncept aplikace a směr dalšího vývoje pro příští období. V nejbližších měsících budou hlavní změny spočívat především v definitivní implementaci obsahu stránek ve formě audio záznamů (současná verze je chápána jako testovací), v publikaci dat podle standardu Linked Open Data a ve změně datového modelu především s ohledem na možnost využívání Linked Data zdrojů. V seznamu dalších potenciálních kroků, které budou evaluovány uživateli a také ze strany IPC, figurují např. tvorba multilinguálního uživatelského prostředí, re-design aplikace s ohledem na různé typy postižení a připojení dalších datových zdrojů (např. městská hromadná doprava, vstupy do budov).

## **Závěr**

Cílem bylo představit kartografickou aplikaci, která vzniká na základě spolupráce kartografů, uživatelů a zadavatele. Tento kooperativní model se velice často zmiňuje v nejrůznějších teoretických studiích, ale v praxi není naplňován tak často, jak by si, vzhledem ke své jednoduchosti a efektivitě, zasluhoval. Výsledkem spolupráce oddělení geomatiky, Informačního a poradenského centra a uživatelů (především z řad handicapovaných studentů ZČU) je jednoduchá webová mapová aplikace, která nabízí základní informace o jednotlivých budovách ZČU, především s ohledem na různé typy zdravotních znevýhodnění. Mezi největší přednosti představovaného produktu a postupu jeho vývoje a další údržby patří především:

- využití otevřených, neproprietárních a nekomerčních technologií, neboť právě produkty podobného rozsahu pro ně představují ideální živnou půdu,
- ukázka toho, že mapa může sloužit jako komunikační nástroj podporující integraci různých minoritních skupin do většinové společnosti,
- komunitní sběr a ověřování dat,
- oboustranně výhodná spolupráce kartografů a uživatelů.

Poslední představená výhoda ukazuje, že role kartografa se posouvá do oblasti managementu (plánování a designu) kartografických aplikací. Kartograf by měl plnit funkci komunikátora nebo moderátora, který bude usměrňovat všechny strany zainteresované na vznikajícím produktu za účelem maximální míry efektivity a spokojenosti všech zapojených subjektů.

#### **Literatura**

ČERBA, O. (2006). SVG v kartografii. *Geoinformatics.* Praha (FCE CTU).

ČERBA, O. (2007). XML technologies for cartographers. In *XXIII International Cartographic Conference,*  Vol. 4, no. 2.

ČERBA, O. (2008). Application of Markup Languages in Cartography. In *GIS Ostrava 2008*, 15. ročník mezinárodního sympozia. [online] [cit. 2014-22-12] Dostupné na:

<http://gis.vsb.cz/GIS\_Ostrava/GIS\_Ova\_2008/sbornik/Lists/Papers/012.pdf>

- ČERBA, O. (2010). XSLT Templates for Thematic Maps. In Gartner, G., Ortaf, F. (eds.) *Cartography in Central and Eastern Europe*. Berlin (Springer), pp. 181-192
- ČERBA, O., ČEPICKÝ, J. (2012). Web Services for Thematic Maps. In Peterson, M. P. (ed.) *Online Maps with APIs and WebServices,* pp. 141-155, Berlin (Springer).
- FRY, C. M. (1988). Maps for the physically disabled. *Cartographic Journal*, 25, 1, pp. 20-28.
- HORÁČKOVÁ, L., STACHOŇ, Z. (2009). *Specifika vizualizace zdravotnických dat*. Brno (Masarykova univerzita) [Bakalářská práce].
- INFORMAČNÍ A PORADENSKÉ CENTRUM (2014). [online] [cit. 2014-22-12] Dostupné na: <http://www.zcu.cz/pracoviste/ipc/>
- JACOBSON, R. D. (1998). Navigating maps with little or no sight: An audio-tactile approach. In *Proceedings of the workshop on Content Visualization and Intermedia Representations* (CVIR), Montreal, pp. 95-102.
- JACOBSON, R. D. (2002). Representing spatial information through multimodal interfaces. In *Information Visualisation, 2002.* Proceedings. Sixth International Conference on Information Visualisation. (IV 2002), July 10 - 12, London England. Los Alamitos, CA (IEEE Computer Society), pp. 730-734.
- JACOBSON, R. D., KITCHIN, R. M. (1997). GIS and people with visual impairments or blindness: exploring the potential for education, orientation, and navigation. *Transactions in GIS*, 2, 4, 315-332.
- JENNY, B., KELSO, N. V. (2007). Color Design for the Color Vision Impaired. *Cartographic Perspectives*, No. 58, Fall 2007, pp. 61-67.
- KOZÁKOVÁ, M., VOŽENÍLEK, V. (2008). Současné technologie tvorby hmatových map. In *Aktivity v kartografii.* Bratislava (Kartografická spoločnost' SR, Geografický ústav SAV Vydavatelství SAV), s. 97-107.
- KOZÁKOVÁ, M., VOŽENÍLEK, V. (2009). Thematic information in tactile maps. *Kartografické listy*, 17, s. 86-92.
- MATTHEWS, M. H., VUJAKOVIC, P. (1995). Private worlds and public places: mapping the environmental values of wheelchair users. *Environment and Planning A*, 27, 7, pp. 1069-1083.
- ROPOV (2014). Rovné příležitosti pro všechny. [online] [cit. 2014-22-12] Dostupné na:
- <http://www.ropov.zcu.cz/>
- ROTH, R. E., DONOHUE, R. G., SACK, C. M., WALLACE, T. R., BUCKINGHAM, T. M. (2013) A Process for Assessing Emergent Web Mapping Technologies. In Buchroithner, M. F. ed. *26. International Cartographic Conference Proceedings*. August 25-30, Dresden, Germany.
- SONS (2014). Sjednocená organizace nevidomých a slabozrakých ČR. [online] [cit. 2014-22-12] Dostupné na: <http://www.sons.cz/docs/e-bariery/>
- STŘEDISKO PRO POMOC STUDENTŮM SE SPECIFICKÝMI NÁROKY (2014). [online] [cit. 2014-22- 12] Dostupné na: <http://www.teiresias.muni.cz/?chapter=2-2>
- ŠPICELOVÁ, K., ČERBA, O. (2006). *Zhodnocení čitelnosti turistických map pro osoby s poruchou barvocitu*. Plzeň (Západočeská univerzita v Plzni) [Bakalářská práce].
- ŠPICELOVÁ, K., ČERBA, O. (2008). *Bezbariérové mapy Západočeské univerzity nejen pro handicapované*. Plzeň (Západočeská univerzita v Plzni) [Diplomová práce].
- VÁVROVÁ, E., PLÁNKA, L. (2012). *Mapy pro mentálně handicapované*. Brno (Vysoké učení technické v Brně) [Diplomová práce].
- VIRRANTAUS, K., FAIRBAIRN, D., KRAAK, M-J. (2009). ICA Research Agenda. *The Cartographic Journal*, 46, 2, pp. 63-75.
- VOŽENÍLEK, V., RŮŽIČKOVÁ, V., FINKOVÁ, D., LUDÍKOVÁ, L., NĔMCOVÁ, Z., DOLEŽAL, J., VONDRÁKOVÁ, A., KOZÁKOVÁ, M., REGEC, V. (2012). Hypsometry in Tactile Maps. *True-3D in Cartography*. Berlin (Springer), pp. 153-168.
- WAISOVÁ, Š. et al. (2007). *Atlas mezinárodních vztahů*. Plzeň (Vydavatelství a nakladatelství Aleš Čeněk).
- ZČU (2014). Informační a poradenské centrum ZČU. [online] [2014-01-07]. Dostupné na: <http://www.zcu.cz/pracoviste/ipc>

## **S u m m a r y**

#### **Introduction to the Barrier-free map of the University of West Bohemia**

Maps could be an interesting and effective tools to support an integration of disabled persons to the major society. The Barrier-free Map of the University of West Bohemia is an example of such product. The map has been developed by techniques of web cartography – transformation of heterogeneous data with use XSLT templates into a file processable by a map client library integrated into HTML web page. The cfficient coop-

eration among all participating subject (cartographers, users and university body) is the typical features of this application. The application uses following libraries, standards and technologies – Leaflet (a JavaScript library for mobile-friendly maps), XSLT, CSS, XPath, HTML (World Wide Web standards), GeoJSON, Saxon (XSLT processor) and integrated reference map layers (OpenStreetMap, Nokia maps or ESRI maps).

Fig. 1 Part of the homepage of the application Fig. 2 Web page of selected building of the university

Prijaté do redakcie: 18. apríl 2014 Zaradené do tlače: jún 2014